# **S-curve-based corrections in data and MC**

**Yury Smirnov**

**TRD test beam analysis meeting July 17th 2024**

# From July 3<sup>rd</sup>: sides+corners

MC with muons and dummy radiator, run 7 in the data

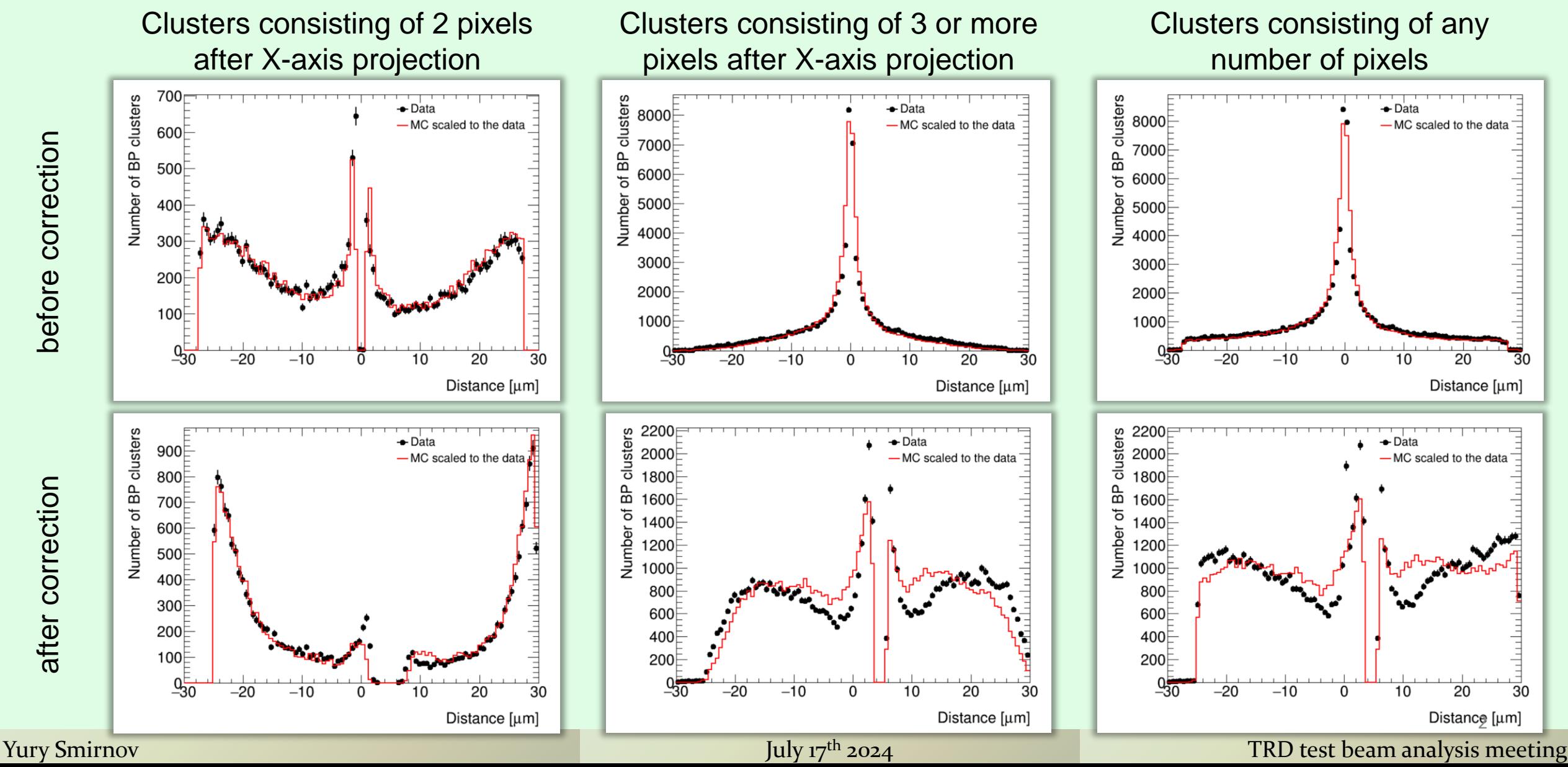

after correction

after correction

# S-curves from MC clusterized with the "sides-only" option

## Clusters consisting of exactly 2 pixels after X-axis projection

### Clusters consisting of 3 or more pixels after X-axis projection

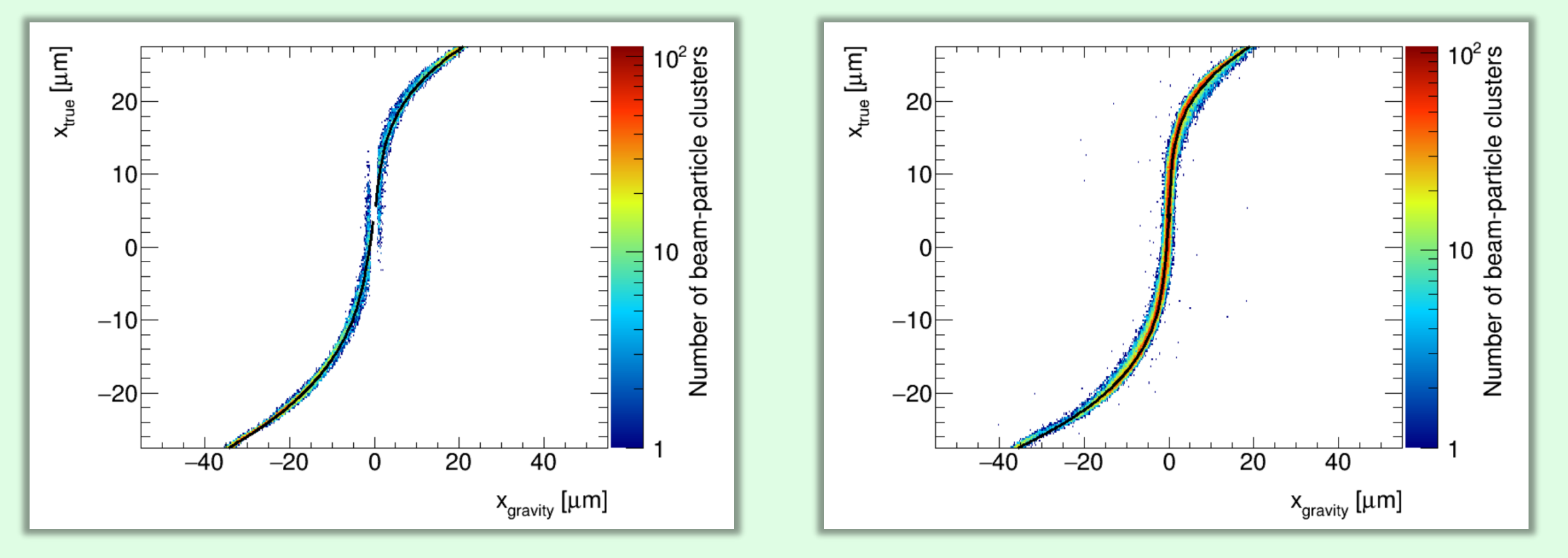

3 Yury Smirnov TRD test beam analysis meeting

## S-curves from MC clusterized with the "sides-only" option

### Clusters consisting of exactly 2 pixels after X-axis projection

#### Formula for the left fit is

std::cbrt((2.\*std::pow(-4.22501e-03/1.11416e-03,3)/27.- -4.22501e-03/1.11416e-03\*2.49558e-01/1.11416e-03/3.+(-1.16474e+00-x)/1.11416e-03)/(- 2.)+std::sqrt(TMath::Sq(2.\*std::pow(-4.22501e-03/1.11416e-03,3)/27.- -4.22501e-03/1.11416e-03\*2.49558e-01/1.11416e-03/3.+(-1.16474e+00-x)/1.11416e-03)/4.+std::pow(-TMath::Sq(-4.22501e-03/1.11416e-03)/3.+2.49558e-01/1.11416e-03,3)/27.))+std::cbrt((2.\*std::pow(-4.22501e-03/1.11416e-03,3)/27.- -4.22501e-03/1.11416e-03\*2.49558e-01/1.11416e-03/3.+(-1.16474e+00-x)/1.11416e-03)/(-2.) std::sqrt(TMath::Sq(2.\*std::pow(-4.22501e-03/1.11416e-03,3)/27.- -4.22501e-03/1.11416e-03\*2.49558e-01/1.11416e-03/3.+(-1.16474e+00-x)/1.11416e-03)/4.+std::pow(-TMath::Sq(-4.22501e-03/1.11416e-03)/3.+2.49558e-01/1.11416e-03,3)/27.))- -4.22501e-03/1.11416e-03/3.

#### Formula for the right fit is

std::cbrt((2.\*std::pow(-4.47738e-02/2.00241e-03,3)/27.- -4.47738e-02/2.00241e-03\*5.39528e-01/2.00241e-03/3.+(-1.68322e+00-x)/2.00241e-03)/(- 2.)+std::sqrt(TMath::Sq(2.\*std::pow(-4.47738e-02/2.00241e-03,3)/27.- -4.47738e-02/2.00241e-03\*5.39528e-01/2.00241e-03/3.+(-1.68322e+00-x)/2.00241e-03)/4.+std::pow(-TMath::Sq(-4.47738e-02/2.00241e-03)/3.+5.39528e-01/2.00241e-03,3)/27.))+std::cbrt((2.\*std::pow(-4.47738e-02/2.00241e-03,3)/27.- -4.47738e-02/2.00241e-03\*5.39528e-01/2.00241e-03/3.+(-1.68322e+00-x)/2.00241e-03)/(-2.) std::sqrt(TMath::Sq(2.\*std::pow(-4.47738e-02/2.00241e-03,3)/27.- -4.47738e-02/2.00241e-03\*5.39528e-01/2.00241e-03/3.+(-1.68322e+00-x)/2.00241e-03)/4.+std::pow(-TMath::Sq(-4.47738e-02/2.00241e-03)/3.+5.39528e-01/2.00241e-03,3)/27.))- -4.47738e-02/2.00241e-03/3.

### Clusters consisting of 3 or more pixels after X-axis projection

#### Formula for the left fit is

std::cbrt((2.\*std::pow(3.55110e-03/1.62882e-03,3)/27.-3.55110e-03/1.62882e-03\*1.40762e-01/1.62882e-03/3.+(-5.78362e-01-x)/1.62882e-03)/(- 2.)+std::sqrt(TMath::Sq(2.\*std::pow(3.55110e-03/1.62882e-03,3)/27.-3.55110e-03/1.62882e-03\*1.40762e-01/1.62882e-03/3.+(-5.78362e-01-x)/1.62882e-03)/4.+std::pow(-TMath::Sq(3.55110e-03/1.62882e-03)/3.+1.40762e-01/1.62882e-03,3)/27.))+std::cbrt((2.\*std::pow(3.55110e-03/1.62882e-03,3)/27.-3.55110e-03/1.62882e-03\*1.40762e-01/1.62882e-03/3.+(-5.78362e-01-x)/1.62882e-03)/(-2.) std::sqrt(TMath::Sq(2.\*std::pow(3.55110e-03/1.62882e-03,3)/27.-3.55110e-03/1.62882e-03\*1.40762e-01/1.62882e-03/3.+(-5.78362e-01-x)/1.62882e-03)/4.+std::pow(- TMath::Sq(3.55110e-03/1.62882e-03)/3.+1.40762e-01/1.62882e-03,3)/27.))-3.55110e-03/1.62882e-03/3.

#### Formula for the right fit is

std::cbrt((2.\*std::pow(-5.87393e-02/2.35483e-03,3)/27.- -5.87393e-02/2.35483e-03\*5.96812e-01/2.35483e-03/3.+(-1.92508e+00-x)/2.35483e-03)/(- 2.)+std::sqrt(TMath::Sq(2.\*std::pow(-5.87393e-02/2.35483e-03,3)/27.- -5.87393e-02/2.35483e-03\*5.96812e-01/2.35483e-03/3.+(-1.92508e+00-x)/2.35483e-03)/4.+std::pow(-TMath::Sq(-5.87393e-02/2.35483e-03)/3.+5.96812e-01/2.35483e-03,3)/27.))+std::cbrt((2.\*std::pow(-5.87393e-02/2.35483e-03,3)/27.- -5.87393e-02/2.35483e-03\*5.96812e-01/2.35483e-03/3.+(-1.92508e+00-x)/2.35483e-03)/(-2.) std::sqrt(TMath::Sq(2.\*std::pow(-5.87393e-02/2.35483e-03,3)/27.- -5.87393e-02/2.35483e-03\*5.96812e-01/2.35483e-03/3.+(-1.92508e+00-x)/2.35483e-03)/4.+std::pow(-TMath::Sq(-5.87393e-02/2.35483e-03)/3.+5.96812e-01/2.35483e-03,3)/27.))- -5.87393e-02/2.35483e-03/3.

4

# Sides only

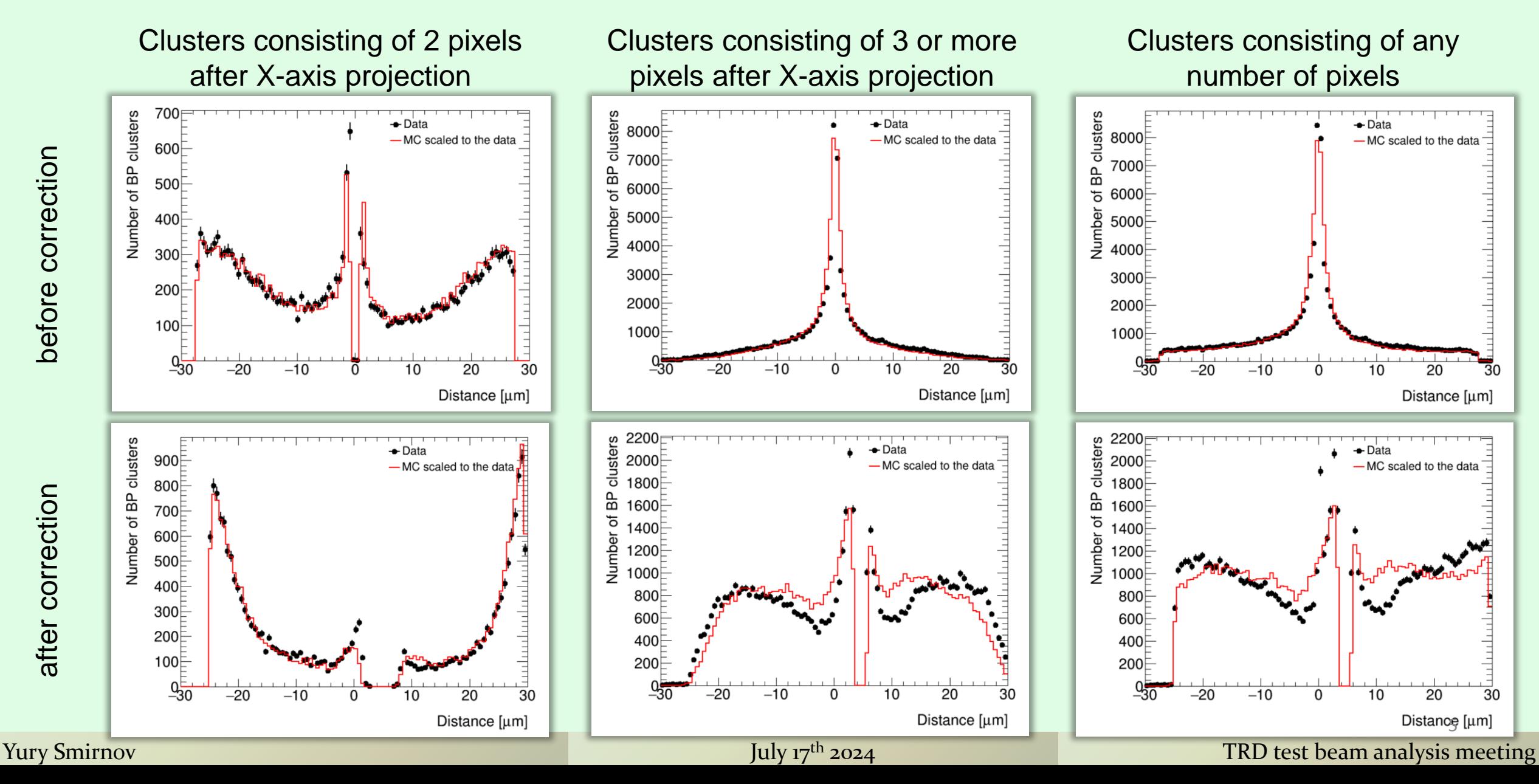

before correction before correction

after correction after correction

## A possible new approach to calculate the distance from previous slides

 $^{\prime}$  99  $\vert$ 

## Our usual approach:

- CoG:  $\frac{(17 \text{ keV} \times 0 + 99 \text{ keV} \times 1 + 6 \text{ keV} \times 2) \times 55 \text{ }\mu\text{m}}{47 \text{ keV} + 99 \text{ keV} + 6 \text{ keV} \times 2 \text{ }\mu\text{m}}$  $\frac{1}{17}$  keV × 1 + 6 keV × 2) × 55 μm<br>17 keV + 99 keV + 6 keV  $\frac{1}{122}$  keV  $\frac{1}{122}$  keV  $\frac{122 \text{ keV}}{122 \text{ keV}}$  = 50.04 µm (to the right of the center of the pixel with number "0" – the leftmost one) • Position of the center of the pixel with max  $E: 55 \mu m$  (to the right of the center of the same pixel)
- Distance:  $50.04 \,\mathrm{\upmu m} 55 \,\mathrm{\upmu m} = -4.96 \,\mathrm{\upmu m}$

## Another approach:

- CoG:  $\frac{(17 \text{ keV} \times (-1) + 99 \text{ keV} \times 0 + 6 \text{ keV} \times (+1)) \times 55 \text{ }\mu\text{m}}{47 \text{ keV} + 6 \text{ keV}}$  $\frac{\partial \text{keV} \times 0 + 6 \text{ keV} \times (+1)) \times 55 \text{ }\mu\text{m}}{17 \text{ keV} + 6 \text{ keV}} = \frac{-11 \text{ keV} \times 55 \text{ }\mu\text{m}}{23 \text{ keV}}$  $\frac{\text{GeV} \times 33 \text{ }\mu\text{m}}{23 \text{ keV}} = -26.30 \text{ }\mu\text{m}$  (26.30  $\mu$ m to left of the pixel with number "0" – the central one)
- Position of the center of the pixel with max E:  $\frac{1}{2}$ ?? (is it the center of the central pixel? Or the leftmost one?)
- Distance:  $-26.30 \text{ }\mu\text{m} 0 \text{ }\mu\text{m} = -26.30 \text{ }\mu\text{m}$  if option 1,  $-26.30 \text{ }\mu\text{m} (-55 \text{ }\mu\text{m}) = +28.70 \text{ }\mu\text{m}$  if option 2

6

## A case when the most energetic pixel is not at the center of the cluster

136 74 28

## Our usual approach:

• CoG:  $\frac{(136 \text{ keV} \times 0 + 74 \text{ keV} \times 1 + 28 \text{ keV} \times 2) \times 55 \text{ }\mu\text{m}}{426 \text{ keV} + 74 \text{ keV} + 28 \text{ keV} \times 2) \times 55 \text{ }\mu\text{m}}$  $\frac{0+74 \text{ keV} \times 1 + 28 \text{ keV} \times 2 \times 55 \text{ }\mu\text{m}}{136 \text{ keV} + 74 \text{ keV} + 28 \text{ keV}} = \frac{130 \text{ keV} \times 55 \text{ }\mu\text{m}}{238 \text{ keV}}$  $\frac{1}{238 \text{ keV}}$  = 30.04 µm (to the right of the center of the pixel with number "0" – the leftmost one) • Position of the center of the pixel with max  $E: 0 \mu m$  (to the right of the center of the same pixel) • Distance:  $30.04 \mu m - 0 \mu m = 30.04 \mu m$ 

## Another approach:

- CoG: ???
- Position of the center of the pixel with max E: ???
- Distance: ???

THANKS!